# *Alternativas para la Utilización del Hipertexto en el Ambito Escolar*

Lic. Rubén Darío Martínez, Prof. Mercedes Susana Astiz, Prof. Perla Analía Medina, C.C. Yolanda Haydeé Montero, Prof. María Eugenia Pedrosa Facultad de Ciencias Exactas y Naturales. Universidad Nacional de Mar del Plata E-Mail: rdmarti@mdp.edu.ar Funes 3350 - ( 7600) Mar del Plata. Argentina.

#### *Resumen*

En el presente trabajo se describe una investigación sobre la incorporación de un hipertexto como soporte para el aprendizaje escolar. El estudio fue realizado con un conjunto de 206 alumnos de octavo grado de Educación General Básica del Municipio de General Pueyrredón, provincia de Buenos Aires.

Se desarrollaron dos versiones del hipertexto que tuvieron en cuenta la escasa experiencia de los estudiantes en la búsqueda de información en ese tipo de estructuras; por ello, para su construcción se utilizaron dos metáforas sencillas que deberían permitir un uso eficiente, limitando las posibilidades de confusión de los alumnos.

Se testearon las dos versiones para determinar su ubicuidad general en el ambiente investigado y, además, se efectuó un análisis comparativo de las mismas.

Asimismo se contrastó la autoevaluación de experiencia en el uso de computadoras que los alumnos tenían de si mismos, con los errores cometidos en la resolución de la tarea encomendada.

En último término se señalan las conclusiones alcanzadas.

### **1. Introducción.**

Una de las principales contribuciones de las computadoras a la educación consiste en poner a disposición de los procesos de enseñanza aprendizaje recursos de alta interactividad y de acceso no secuencial a la información (Relan, 1991). Las posibilidades de construir estructuras flexibles, que puedan soportar distintas facilidades de acceso, formas de presentación y tipos de uso, permiten manejar en forma natural esas diversidades.

Si bien uno de los propósitos principales que originó la aparición del hipertexto fue el diseño de sistemas eficientes para la recuperación y la vinculación de información, el estudio de sus posibles aplicaciones a la educación creció en forma proporcional a la difusión de las computadoras personales. Dentro del ámbito educativo se observa que, si bien la no linealidad y el acceso aleatorio suponen una importante superación de las estructuras textuales tradicionales, imponen, por otra parte, una fragmentación de la información que no siempre es adaptable a muchos campos del conocimiento y a diferentes situaciones de aprendizaje. Una de las características más importantes del hipertexto es la de ser una herramienta demasiado abierta y, por lo tanto, la riqueza de su utilización depende esencialmente de todo el entorno de aprendizaje y, en particular, de la actividad en la cual se haya comprometido al alumno.

La eficiencia en el acceso a la información es una condición primaria para el uso de un hipertexto, tanto si el énfasis está puesto en la eficiencia del aprendizaje como si se privilegia la riqueza del mismo (Duffy, T.M. & Knuth, R.A., 1990). Esa es la actividad que guió la investigación relatada en este artículo: buscar la facilidad operativa del hipertexto con el propósito de permitir que el estudiante seleccione los caminos apropiados para encontrar información específica.

La investigación que se detalla en este trabajo se llevó a cabo en divisiones de octavo grado de Educación General Básica, en cuatro escuelas del Municipio de General Pueyrredón, provincia de Buenos Aires, abarcando un total de 206 alumnos de 13 y 14 años de edad. Se desarrollaron dos versiones de un sistema de hipertexto sobre el tema 'alimentación'. El hipertexto estuvo diseñado para operar en ambientes donde los alumnos tienen conocimiento escaso o nulo en la búsqueda de información en hipertextos, aunque, en contrapartida, presentan diferentes grados de experiencia en la operación de computadoras.

Cuando, como en este caso, el eje de la investigación está orientado a indagar acerca de la facilidad con que el alumno puede acceder a información específica, resulta conveniente no mezclar este proceso con actividades cognoscitivas de mayor nivel de complejidad, pues ello entorpecería el estudio acerca de las bondades de la herramienta y el testeo de si el alumno tiene incorporadas las habilidades necesarias para su utilización eficiente. Por ello, si bien el hipertexto construído permite una amplia gama de actividades de diferente complejidad, la tarea encomendada consistió en la búsqueda de información para la resolución de tres ejercicios simples. De este modo, la resolución exitosa de los ejercicios quedaba circunscrita, fundamentalmente, a la "performance" alcanzada con el hipertexto y, en consecuencia, resultaba posible aislar las eventuales dificultades que puediera tener la operabilidad de dicha herramienta.

De acuerdo a la escasa experiencia de los alumnos en el uso de hipertextos, se eligieron dos metáforas sencillas para la construcción de las dos versiones mencionadas más arriba. La primera es la metáfora del libro, conocida por todos los alumnos; la segunda es la metáfora del recorrido de un árbol, elegida por su carácter jerárquico y con la cual los alumnos tienen alguna experiencia, habida cuenta que es usada en distintos esquemas clasificatorios en la actividad escolar.

## **2. Marco Teórico.**

Para la construcción de una herramienta de software que pueda servir de soporte al aprendizaje escolar, no deben descuidarse algunos principios fundamentales (Ausubel, D.P., Novak, J.D. & Hanesian, H., 1983):

a) cuidadosa selección de contenidos,

b) organización significativa del material que será puesto a disposición del alumno,

c) tener en cuenta las habilidades y la estructura cognoscitiva del estudiante, y

d) propender a que haya motivación por parte del alumno.

Estas premisas afectan las dos caras del problema del diseñador; en primer lugar, cómo puede ser organizada la información del dominio del conocimiento elegido; y, en segundo lugar, cómo diseñar herramientas de programa que permitan al alumno acceder eficientemente a esa información (Gay, G., Trumbull, D. & Mazur, J. 1991). Para ello, es escencial analizar conjuntamente los tres vértices del triángulo que remarca las interacciones importantes entre las variables que se vinculan en el uso del hipertexto: el espacio de información, las tareas a realizar y los usuarios del mismo (McKnight, C., Dillon, A. & Richardson, J., 1991).

En virtud de lo expuesto hemos tenido especial cuidado, en primer término, en la selección y organización estructural de los contenidos temáticos, como así también en la definición de un conjunto de tareas accesibles para el alumno, contándose para ello con el asesoramiento de docentes idóneos en el tema. En segundo lugar, en la consideración del grado de experiencia en la utilización de computadoras que tenían los alumnos a los cuales estuvo dirigida la propuesta; en nuestro caso los estudiantes tenían aceptable familiaridad con el entorno de trabajo del Windows de Microsoft y, en consecuencia,

tenían incorporados elementos de la "sintaxis", la "semántica" e "intuiciones" básicas de ese sistema operativo. Con el propósito de que el sistema ofreciera una razonable agilidad de interacción con el estudiante, se trabajó con interfases de manipulación directa, a través del mouse como dispositivo de señalamiento (Shneiderman, B., 1992).

Los enfoques típicos de hipertexto abrazan la navegación como medio para inducir un esquema orientador en la mente del usuario. Nosotros hemos puesto nuestra atención, precisamente, en buscar esquemas orientadores apropiados para los alumnos que habrían de utilizar el desarrollo.

Esta investigación abarcó la experimentación con dos versiones del hipertexto utilizando dos metáforas simples: la metáfora del libro y la metáfora del recorrido de un árbol, las cuales podían, a priori, ser eficientes para la representación de conceptos del dominio del conocimiento elegido.

La metáfora del libro se sostiene en que es un enfoque menos disruptivo de hábitos incorporados a través de la lectura y en que no siempre un nuevo medio (el electrónico) debe demandar un nuevo enfoque (navegación no lineal) (Benest, I.D., 1990). En efecto, la propuesta tiene su lógica, en ella se aprovechan las representaciones esquemáticas que los alumnos tienen acerca de los libros y, en consecuencia, tales representaciones resultan facilitadoras del uso del hipertexto por cuanto proveen al estudiante de esquemas de orientación y referencia.

La metáfora del recorrido de un árbol se sustenta en que, además de ser es un esquema conocido por el alumno a través del aprendizaje de diferentes sistemas clasificatorios, permite representar explícitamente el conocimiento estructural embebido en la base de información. Esto permite conjeturar que en esta variante el alumno dispone de un conocimiento estructural más preciso del hipertexto y que, por lo tanto, la navegación sería mas eficiente usando este tipo de estructura jerárquica de contenidos (Simpson, A. & McKnight, C., 1990).

Conklin afirma que buscar en un libro es sencillo porque sólo hay que hacerlo al principio o al final (Conklin, J., 1987). Esa sencillez hemos tratado de mantenerla en ambas versiones del hipertexto; en una a partir de la emulación del libro, y en la otra mediante un mapa arborescente desplegable a voluntad del lector.

# **3. Hipótesis.**

Para el desarrollo de esta investigación se fijaron las siguientes hipótesis, referidas a alumnos que tienen, por una parte, poca experiencia en el trabajo con hipertextos y, por la otra, diferentes experiencias en la utilización de computadoras:

a) para la construcción del hipertexto, la emulación del libro limitará posibles confusiones y permitirá un uso eficiente,

b) para la construcción del hipertexto, la organización jerárquica de la información limitará posibles confusiones y permitirá un uso eficiente,

c) los diferentes grados de experiencia de los alumnos afectarán sus rendimientos en el uso del hipertexto implementado.

# **4.Objetivos.**

a) Basadas en la sencillez como principio general, validar las metáforas del 'libro' y del recorrido de un 'arbol' para el diseño de un hipertexto, a ser utilizado por alumnos con poca experiencia en el tema,

b) hacer un estudio comparativo de ambas variantes en las variables: tiempo empleado, coeficiente de utilización superflua de pantallas, y cantidad de errores cometidos,

c) hacer una investigación comparativa de la autoevaluación de experiencia en el manejo de computadoras que los alumnos hacen de ellos mismos, con las variables: tiempo empleado, coeficiente de utilización superflua de pantallas y cantidad de errores cometidos,

d) establecer conclusiones generales.

# **5. Método.**

## **El Hipertexto**

Para el diseño del hipertexto se tuvo en cuenta la adhesión a tres principios de usabilidad (Nielsen, J., 1990):

a) facilidad de aprendizaje, de uso y de recuerdo,

b) reducir al mínimo la posibilidad de cometer errores y, si se los comete, fácil recuperación de los mismos, y

c) confortabilidad y satisfacción de los usuarios.

Para apoyar esos principios se puso a disposición del usuario un mapeo del contenido de información; ello permite utilizar atajos para alcanzar una ubicación deseada y, además, en el caso de que se produzcan distracciones o desorientaciones, facilitar el reposicionamiento de la búsqueda (Edwards, D.M. & Hardman, L., 1989).

La información incorporada al hipertexto es la alimentación vista desde dos ángulos diferentes, pero complementarios: el nutricional y el de las enfermedades por carencias o excesos.

Las dos versiones implementadas, utilizando dos metáforas diferentes, serán indicadas como 'Arbol' y 'Libro'. El 'Libro' tiene un total de 91 páginas de información; el 'Arbol' tiene un total de 172 nodos, con los mismos contenidos. Ambas fueron desarrolladas utilizando ToolBook, versión 4.0 (Asymetric Corp., 1994).

#### *El 'Libro':*

Para la construcción del 'Libro' se tomaron algunos principios de métodos implíctos para comunicar conocimiento estructural (Jonassen, D.H., Beissner, K., & Yacci, M., 1993). Se ha seguido una organización conceptual ubicando a los conceptos en una jerarquía, que va de lo general a lo particular. Los métodos básicos de búsqueda son a través de un índice y de ahí a la página correspondiente, o bien, mediante recorridos secuenciales de avance y retroceso de página.

La Figura 1 muestra la primera página del Indice; 'cliqueando' con el mouse sobre el número de página correspondiente, se bifurca a la información deseada. Por ejemplo, si interesa conocer la composición de las proteínas se 'cliquea' el número de página 25 e inmediatamente aparece en la pantalla la página mostrada en la Figura 2.

Los orientadores del 'Libro' pueden verse en las citadas Figuras; sobre la derecha se encuentran los íconos para: i) ir a pantalla de ayuda; ii) ir al índice; iii) avanzar página; iv) retroceder página y v) salir del sistema.

| ToolBook - LIBRO.TBK |        |  |
|----------------------|--------|--|
|                      | Indice |  |
| <b>Indice</b>        |        |  |
|                      | 13     |  |
|                      | 14     |  |
|                      | 15     |  |
|                      | 17     |  |
|                      | 18     |  |
|                      | 19     |  |
|                      | 20     |  |
|                      | 21     |  |
|                      | 22     |  |
|                      | 23     |  |
|                      | 24     |  |
|                      | 25     |  |
|                      | 26     |  |
|                      | 27     |  |
|                      | 28     |  |
|                      |        |  |
|                      |        |  |
|                      |        |  |
|                      |        |  |

Figura 1.

### *El 'Arbol':*

Para la construcción del 'Arbol' se tomó un esquema análogo pero explícito, donde la jerarquía de los nodos está en correspondencia con la jerarquía de títulos, subtítulos y páginas de información del libro. Los métodos básicos de búsqueda son a través del despliegue de un mapa arborescente y de ahí al nodo de información buscada, o bien por medio de avances y retrocesos en la jerarquía.

En la Figura 3 del Apéndice se observa el mapa parcialmente desplegado. Cuando se va al mapa, sólo aparecen en la pantalla el nodo raíz y sus dos descendientes inmediatos: 'los alimentos' y 'las enfermedades'; el mapa se despliega 'cliqueando' con el botón izquierdo del mouse la secuencia de nodos que interesan; una vez ubicado en el nodo 'objetivo', 'cliqueando' con el botón derecho se bifurca a la correspondiente información. Por ejemplo, para llegar al mapa de la Figura 3 hubo que 'cliquear' con el botón izquierdo los nodos 'los alimentos' y 'proteínas', 'cliqueando' ahora con el botón derecho el nodo 'composición', aparece en la pantalla la Figura 4 del Apéndice.

Los orientadores del 'Arbol' pueden observarse en las mencionadas Figuras 3 y 4; en la parte superior se encuentran íconos para: i) ir al mapa; ii) ir al nodo raíz; iii) retroceder al nodo previo; iv) ir a la pantalla de ayuda y v) salir del sistema.

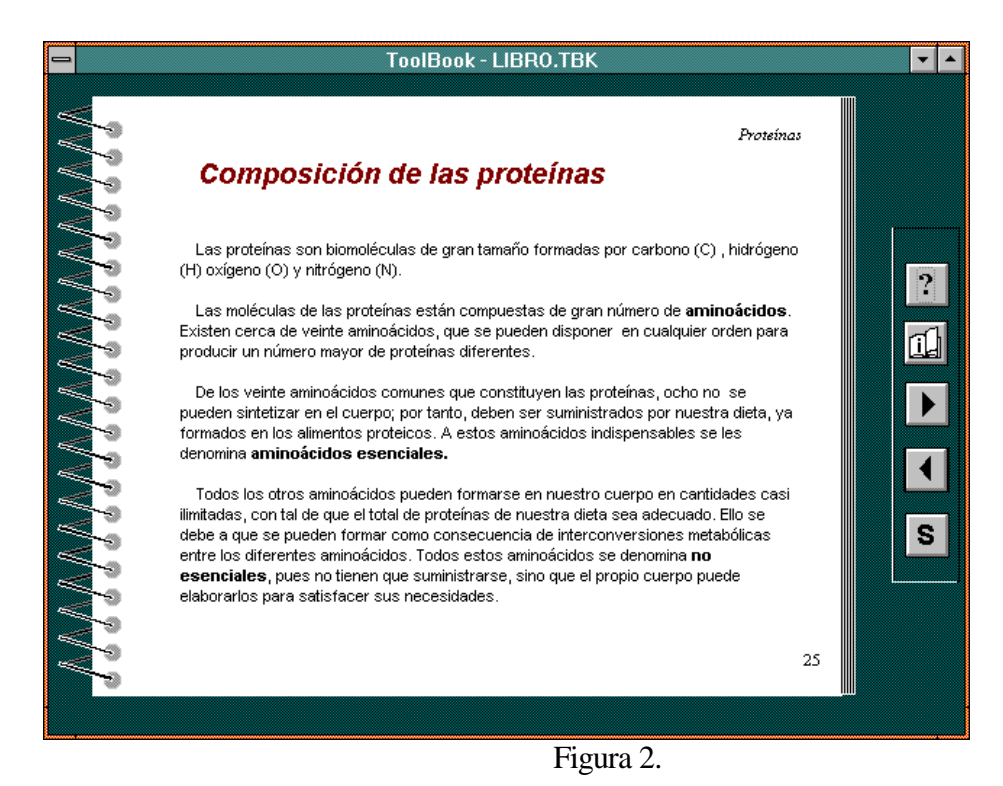

En la Figura 4 puede observarse que no hay posibilidades de avanzar en

profundidad en la jerarquía; esto ocurre porque estamos en un nodo terminal. Si retrocedemos en la jerarquía aparece en la pantalla la Figura 5; ahí pueden apreciarse, sobre la derecha, los nodos 'hijo' i) composición; ii) función; iii) fuentes y iv) carencias o excesos.

## **La Tarea**

Los problemas de aprendizaje con hipertextos pueden analizarse identificando las principales componentes de ese proceso: i) alcanzar una meta temporalmente activada, ii) asegurar orientación espacial y iii) adquirir conocimiento (Astleitner, H. & Leutner, D., 1995). Las tareas seleccionadas en este trabajo apuntaron, esencialmente, a cubrir las dos primeras componentes.

El perfil de la tarea estuvo diseñado de modo tal que el control estuviera en manos del alumno, quien estuvo comprometido en seleccionar información para interpretarla y sintetizarla en la resolución de ejercicios sencillos (Hammond, N., 1993).

La tarea a realizar fue relativamente sencilla y razonablemente breve para evitar que la sobrecarga cognoscitiva, por una parte, y la fatiga, por la otra, pudieran condicionar las resoluciones de los ejercicios. En suma, como se indica en otra parte, se pretendió que el principal problema del alumno fuera su interacción con el hipertexto, para poder hacer una correcta evaluación del mismo.

El enunciado de los problemas estaba escrito en papel y la respuesta a los mismos se hacía manualmente sobre el mismo medio.

La tarea encomendada fueron tres ejercicios cuyos pasos de resolución pueden resumirse en las siguientes acciones: a) comprensión de la consigna, b) búsqueda en el espacio adecuado, c) selección de la información buscada, y d) construir, con esa información, la respuesta al ejercicio.

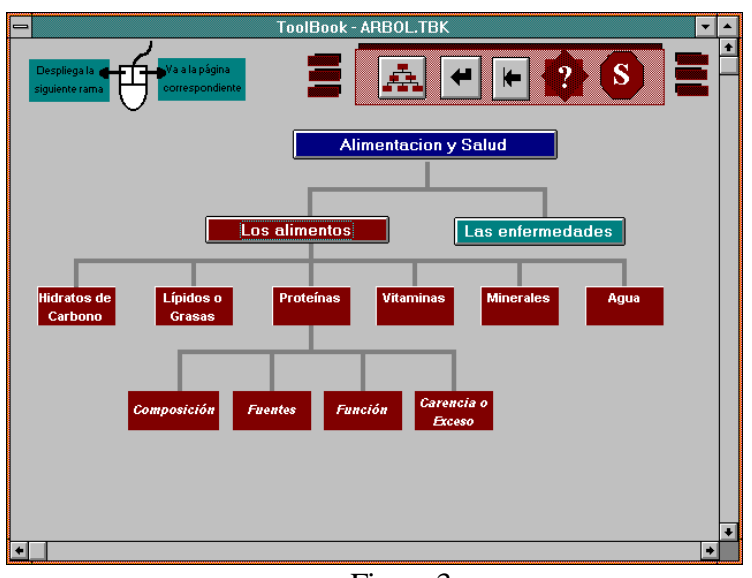

Figura 3.

Desde el punto de vista de la utilización del hipertexto la estrategia adecuada era reiterar la siguiente secuencia: a) ir al mapa o índice; b) buscar el ítem que plausiblemente contendrá la información buscada; y c) bifurcar al nodo o a la página correspondiente.

Al inicio, el programa requiere la identificación del usuario y luego registra todas las interacciones con el sujeto; esa información queda archivada en el disco para su procesamiento posterior.

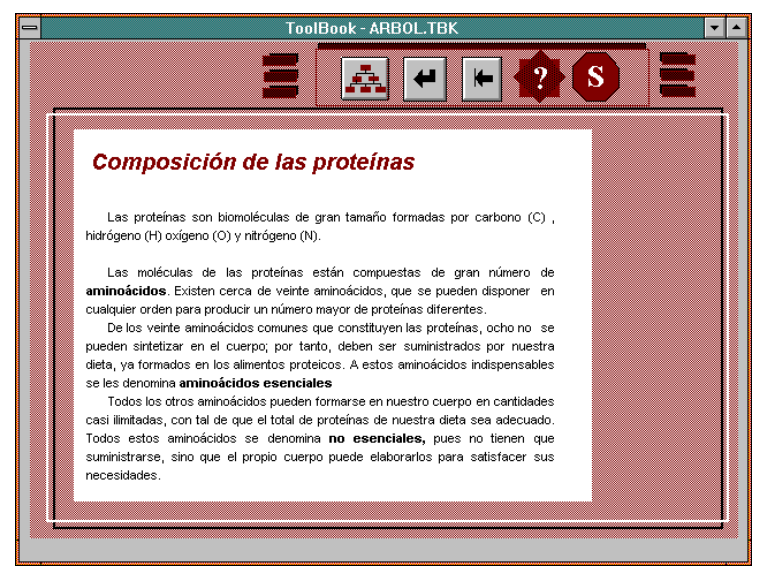

Figura 4.

#### **Caracterización de Errores**

Los errores cometidos en la resolución de los ejercicios fueron clasificados sugún el siguiente criterio:

i) 1 ( uno), error o descuido leve en un ejercicio;

ii) 2 ( dos), error de mediana importancia en un ejercicio;

iii) 3 ( tres), errores importantes en un ejercicio o ejercicio sin resolver.

## **Sujetos**

Participaron de la experiencia 206 alumnos de octavo grado de Educación General Básica, cuyas edades oscilan entre los 13 y 14 años. Los cursos fueron elegidos al azar entre un grupo de escuelas y docentes que estaban dispuestos a colaborar con la investigación. Los alumnos trabajaron en parejas, salvo algunos casos excepcionales que trabajaron en trío o en forma individual. Los grupos fueron constituídos por estudiantes con grados de experiencia similar en el manejo operativo de la computadora; este agrupamiento fue realizado de acuerdo a la autoevaluación subjetiva que hicieron los propios alumnos sobre el grado de experiencia personal que ellos mismos creían tener.

Una vez conformados los grupos, se determinó al azar quienes trabajarían en la variante 'Arbol' y quienes lo harían en la variante 'Libro'; finalmente quedaron asignados 104 alumnos a la primera variante y 102 a la segunda.

Antes de realizar la tarea encomendada los alumnos efectuaron, bajo la supervisión del docente, un breve reconocimiento del hipertexto que deberían utilizar.

La calificación del grado de resolución de los ejercicios planteados, quedaba incorporada al legajo individual del alumno en la asignatura correspondiente.

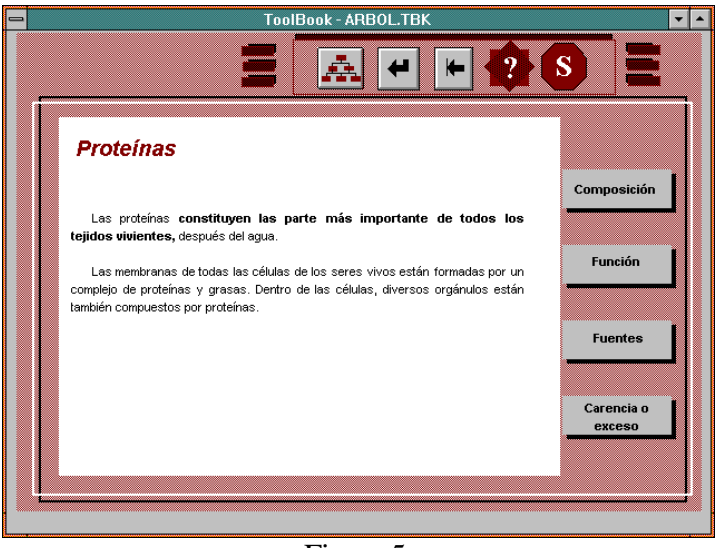

Figura 5.

#### **Instrumentos**

Los resultados analizados en esta investigación se elaboraron en base a la información recogida mediante los siguientes instrumentos:

*a) Encuesta.*

Los alumnos tuvieron que responder a una pequeña encuesta sobre:

i) autoapreciación de experiencia personal en el uso de computadoras; cinco posibilidades de respuesta, con sus correspondientes indicaciones numéricas: 0 = ninguna,  $1 = \text{muy poca}$ ,  $2 = \text{alguna}$ ,  $3 = \text{bastante }$  y  $4 = \text{mucha}$  (requerida como paso previo a la conformación de los grupos);

ii) indicación de existencia de dificultades en el uso del software; respuesta binaria, con posibilidad de indicar hasta tres causas para el caso en que manifestaran haber tenido problemas (este ítem y los dos que siguen fueron completados después de finalizada la experiencia).

iii) manifestación de orientación adecuada proporcionada por los indicadores que aparecían en las pantallas del software; respuesta binaria, con posibilidad de indicar hasta tres dificultades, en caso de que hubieran respondido que la orientación no fue adecuada.

iv) indicador general sobre confortabilidad del programa; tres posibilidades de respuesta: mala, regular y buena.

*b) Registo.*

El programa guardaba archivos de registro del trabajo realizado por cada grupo. Este registro incluía: i) identificación del grupo, ii) horario de entrada y de salida, iii) pantallas visitadas, iii) horario de entrada a cada pantalla, iv) permanencia en cada pantalla.

*c) Respuestas a los Ejercicios..*

Las respuestas a los ejercicios fueron realizadas en papel y lápiz y corregidas manualmente por el equipo de investigación, puntuando los errores de acuerdo a los criterios indicados más arriba.

## **6. Analisis de los Resultados.**

En los resultados que se analizan aparecen las siguientes variables, indicándose entre paréntesis la denominación abreviada y el símbolo utilizado:

a) Cantidad de sujetos (sujetos): en individuos.

b) Tiempo Empleado (tiempo): T, en minutos y centésimas.

c) Coeficiente de Pantallas Visitadas (pantallas): P, sin unidades. Este coeficiente indica el exceso de pantallas visitadas tomando como base cero el mínimo ideal de pantallas que deben recorrerse para la resolución de los ejercicios.

d) Indice de Errores (errores): la valorización de los errores ya fue indicada en el apartado 'Caracterización de Errores'.

e) Autoapreciación de Experiencia (experiencia): E, sin unidades. El sentido numérico de esta variable se detalló en el apartado 'Instrumentos'.

La media será indicada por el símbolo μ; cuando el contexto lo requiera, podremos utililizar un subíndice que puede indicar: i) a, árbol y ii) l, libro.

#### **Primer Bloque de Estudio**

En este bloque se analizarán las respuestas de los 206 alumnos en lo atinente a existencia de dificultades con el programa, orientación de los indicadores de pantalla y confortabilidad general con el programa.

*Dificultades con el Programa:* solamente dos (uno en la variante 'Arbol' y otro en la variante 'Libro') manifestaron tener dificultades.

*Orientación de los Indicadores:* un total de cuatro alumnos (tres en 'Arbol' y uno en 'Libro') señalaron que los indicadores de la pantalla no lo orientaron adecuadamente.

*Confortabilidad General del Programa:* la indicamos en la Tabla 1:

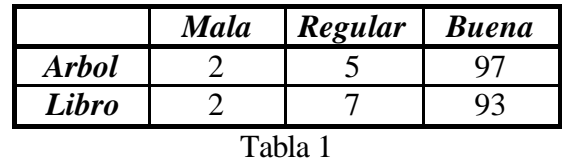

Los resultados exhibidos nos eximen de todo comentario, en cuanto al cumplimiento de uno de nuestros objetivos básicos.

### **Segundo Bloque de Estudio**

En este bloque se exhiben los resultados generales, como así también se efectúa un análisis comparativo entre las variantes 'Arbol' y 'Libro'. *Resultados Generales:*

En la Tabla 2 aparecen los promedios generales de las variables indicadas en las columnas y sus correspondientes desvíos. Esa información corresponde a los 206 sujetos comprometidos en la investigación. En la columna 'Experiencia' (variable ordinal) se indican la mediana y la amplitud semiintercuartil en lugar de promedio y desvío, respectivamente.

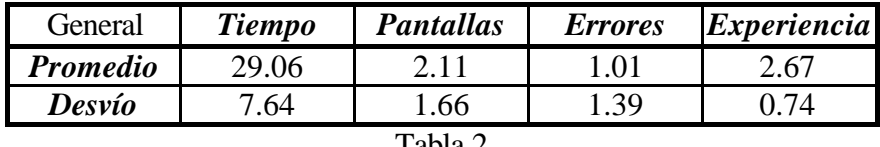

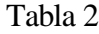

Estos resultados nos indican que:

a) en promedio, los alumnos tardaron poco más de 29 minutos en resolver los ejercicios,

b) hubo un promedio alto en exceso de cantidad de pantallas recorridas,

c) hubo un alto grado de resolución correcta de los ejercicios, ya que el promedio nos indica, prácticamente, sólo un error o descuido leve en uno de los tres ejercicios,

d) el grado de autopercepción de experiencia con computadoras que manifiestan los alumnos está entre 'alguna' y 'bastante'.

*Comparación de 'Experiencia':*

En primer término estudiaremos el grado de autoapreciación de experiencia de los alumnos que trabajaron en cada variante. Ello es necesario pues de haber diferencias significativas entre el grupo que trabajó en la variante 'Arbol' y en que lo hizo en la variante 'Libro', ello podría explicar eventuales diferencias en los resultados comparativos de otras variables que se estudiarán más adelante. Para ello construímos la tabla de contingencia identificada como Tabla 3.

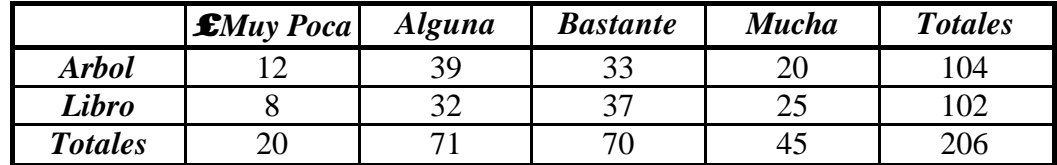

#### Tabla 3

Con esos valores utilizamos la prueba de  $\chi^2$  para estudiar comparativamente el grado de 'Experiencia' de los alumnos que participaron en cada variante, estableciéndose las siguientes hipótesis:

 $H_0 =$ las proporciones de 'experiencia' entre ambas variantes son iguales.

 $H_1$  = no existe tal igualdad.

Se fijó un nivel de significación del 5 % ( $\alpha = 0.05$ ).

Haciendo los cálculos se obtiene:  $\chi^2 = 2.2551$  con lo cual no puede rechazarse la hipótesis nula y por lo tanto no hay pruebas de que existan diferencias de 'experiencia' entre los alumnos que participaron en ambas variantes.

Una vez resuelto este asunto ahora pasaremos a hacer un estudio comparativo de las variables 'Tiempo', 'Pantallas' y 'Errores' para 'Arbol'y 'Libro'.

Los elementos para las comparaciones de 'Tiempo' y 'Pantalla' los tomaremos de las Tablas 4 y 5, que contienen información análoga a la de la Tabla 2. Los datos de la Tabla 4 corresponden a los 104 alumnos que participaron en la variante 'Arbol', mientras que la Tabla 5 hace lo propio con los 102 estudiantes de la variante 'Libro'.

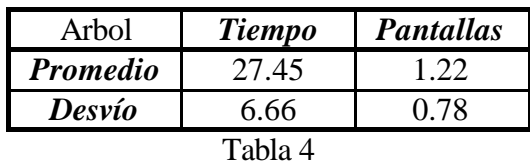

| Libro           | <b>Tiempo</b>              | <b>Pantallas</b> |
|-----------------|----------------------------|------------------|
| <b>Promedio</b> | 30.70                      | 3.01             |
| Desvío          |                            |                  |
|                 | $T_{\rm e}$ la $1_{\rm e}$ |                  |

ר Tabla

#### *Comparación de 'Tiempos':*

Para efectuar el estudio comparativo de los promedios de 'Tiempo' se aplicó el test de diferencia de medias, utilizando la distribución t-Student con las siguientes hipótesis:

H<sub>0</sub>:  $\mu(T_a) \geq \mu(T_1)$ . H<sub>1</sub>:  $\mu(T_a) < \mu(T_l)$ . Nivel de significación: 5 % ( $\alpha$  = 0.05).

Del valor de  $t = -3.113$  se sigue el rechazo de la hipótesis nula y por b tanto podemos afirmar que, a ese nivel de significación, el promedio de tiempos empleados en la resolución de los ejercicios en la variante 'Arbol' resultó menor que el de la variante 'Libro'.

Este resultado puede estar explicado, al menos parcialmente, por la mayor cantidad de pantallas visitadas por quienes trabajaron en 'Libro', con respecto a los que lo hicieron en 'Arbol', como se observará en el paso que sigue.

*Comparación de 'Pantallas':* Similar al anterior.

H<sub>0</sub>:  $\mu$ ( P<sub>a</sub>)  $\geq \mu$ ( P<sub>1</sub>). H<sub>1</sub>:  $\mu(P_a) < \mu(P_1)$ . Nivel de significación: 5 % ( $\alpha$  = 0.05).

Haciendo un análisis idéntico al precedente pero ahora para el coeficiente de utilización de pantallas en las dos variantes en consideración ('Arbol' y 'Libro'), se llega al siguiente valor del estadístico:  $t = -9.200$ , de donde se deduce que es posible

afirmar que el índice de utilización de pantallas fue significativamente menor en la variante 'Arbol', a un nivel del 5 %.

De los análisis de las estrategias seguidas por los alumnos para buscar información, resultó llamativo la tendencia de quienes trabajaron en 'Libro' a no usar sistemáticamente el índice y, en su lugar, buscar información recorriendo páginas sin una estrategia definida. Por el contrario, entre quienes trabajaron en 'Arbol' se advirtió un uso más frecuente del mapa, aunque también fue observable un recorrido de los nodos sin un plan aparente. Estas diferencias explican, al menos en parte, la mayor cantidad de pantallas utilizadas por los primeros.

#### *Comparación de 'Errores':*

Los promedios de errores para 'Arbol' y 'Libro' fueron 0.91 y 1.11, respectivamente. Sin embargo, para poder hacer un estudio comparativo de las proporciones de errores cometidos en ambas variantes debemos utilizar el análisis de  $\chi^2$ para la tabla de contingencias indicada como Tabla 6, donde se detalla la cantidad de sujetos que cometieron cero, uno, dos o más de tres errores, diferenciados por 'Arbol' y 'Libro'.

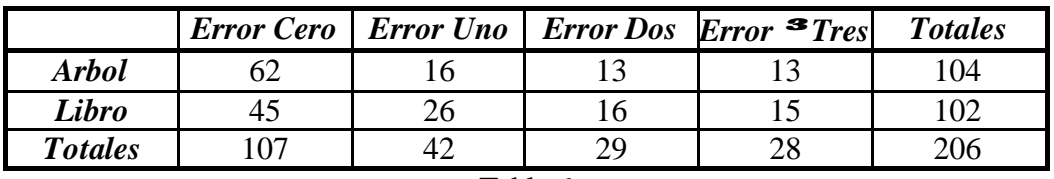

Tabla 6

 $H_0 =$  las proporciones son iguales.

 $H_1 =$  las proporciones difieren.

Nivel de significación: 5 % ( $\alpha$  = 0.05).

Haciendo los cálculos correspondientes se obtiene el valor  $\chi^2 = 5.516$ , lo cual impide que se rechace la hipótesis nula. Por lo tanto podemos afirmar que, si bien el promedio de errores de 'Arbol' fue menor que el de 'Libro', esas diferencias no son significativas.

### **Tercer Bloque de Estudio**

En este bloque estudiaremos la influencia que eventualmente pudo haber ejercido la autoapreciación de experiencia de los sujetos participantes con los tiempos empleados, coeficientes de pantallas utilizadas y cantidad de errores cometidos. Para las dos primeras comparaciones ('Tiempo' y 'Pantalla') trabajaremos con las siguientes tablas. La Tabla 7 contiene la información de la totalidad de los participantes en la experiencia (Tabla General); indica la cantidad de sujetos diferenciados por grado de 'experiencia' y los promedios generales de las variables señaladas en las correspondientes columnas.

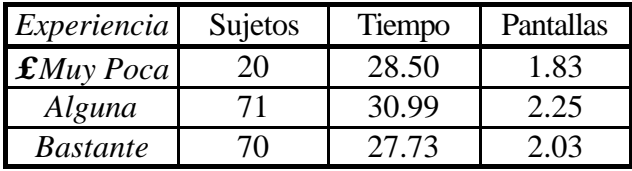

| $M_{UCh}$<br>cha | ູ | $\sqrt{2}$ |  |  |  |  |
|------------------|---|------------|--|--|--|--|
|                  |   |            |  |  |  |  |

Las Tablas 8 (Tabla Arbol) y 9 (Tabla Libro) repiten la información de la Tabla 7 para los casos de 'Arbol' y 'Libro', respectivamente:

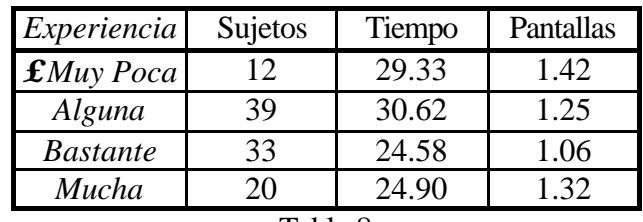

Tabla 8

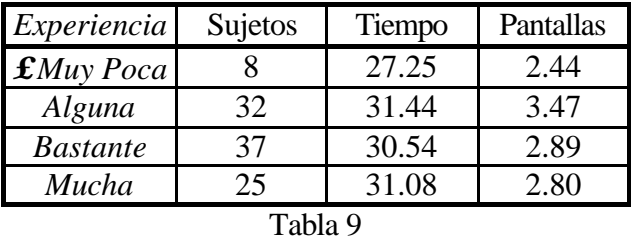

Como puede verse en las Tablas 7, 8 y 9, sus filas presentan los totales o promedios agrupados según la autoapreciación de experiencia. Para investigar posibles dependencias entre 'experiencia'y el tiempo empleado o entre 'experiencia'y el coeficiente de pantallas visitadas, se utilizó el análisis de varianzas con las siguientes hipótesis:

 $H_0 =$  los promedios son iguales.  $H_1$  = los promedios difieren. Para todas las situaciones se fijó un nivel de significación del 5 % ( $\alpha$  = 0.05).

*'Experiencia' y 'Pantallas':*

Del análisis de varianzas para cada uno de los casos se obtienen los valores de F que se indican:

General:  $F = 0.3553$ , Arbol:  $F = 1.0514$  y Libro:  $F = 1.1104$ , de donde puede deducirse que en ninguna de las tres situaciones puede rechazarse la hipótesis nula.

*'Experiencia' y 'Tiempo':*

Del análisis de varianzas se obtienen los valores de F que se indican en cada situación:

General:  $F = 2.5635$ , Arbol:  $F = 7.5950$  y

#### Libro:  $F = 0.5692$ .

de esos valores se sigue que la hipótesis nula no puede rechazarse en los casos General y Libro, mientras que en el caso de Arbol se rechaza la hipótesis nula y por lo tanto debemos hacer un estudio correlacional para determinar la fuerza de asociación entre las variables consideradas.

De los cálculos correspondientes resulta el siguiente coeficiente de correlación entre 'Experiencia' y 'Tiempo':

 $r = -0.3348$ 

de donde se sigue que, para el caso Arbol, existe una baja correlación que indica que a mayor experiencia se empleó menos tiempo en la resolución de los ejercicios.

#### *'Experiencia' y 'Errores':*

Este apartado está dirigido a investigar posibles asociaciones entre la autoapreciación de experiencia de los alumnos y los errores cometidos en la resolución de los ejercicios. Para investigar estas posibles dependencias, se utilizó el análisis de la prueba  $\chi^2$  para tabla de contingencias, con las siguientes hipótesis:

 $H_0$  = no hay relaciones entre las variables.

 $H_1$  = existe alguna relación entre las variables.

Para los casos en los cuales hubo que rechazar la hipótesis nula se calculó el coeficiente γ para poder determinar la posible existencia asociaciones, como así también su intensidad y dirección.

Como es habitual en los bloques presentados, se hizo el estudio 'General' y, a continuación se analizaron separadamente las alternativas 'Arbol' y 'Libro'. Las tablas de contingencia correspondientes son las Tablas 10, 11 y 12, 'General', 'Arbol' y 'Libro', respectivamente. En las filas se diferencian los errores y en las columnas los grados de experiencia.

Para todas las situaciones se fijó un nivel de significación del 5 % ( $\alpha$  = 0.05).

| General                        | $\mathbf{f}$ Muy Poca | Alguna | <i>Bastante</i> | Mucha | <b>Totales</b> |
|--------------------------------|-----------------------|--------|-----------------|-------|----------------|
| Error Cero                     |                       | 36     | 33              | 30    | 107            |
| Error Uno                      |                       |        |                 |       | 42             |
| <b>Error</b> Dos               |                       |        |                 |       | 29             |
| $Error \space \textbf{3}$ Tres |                       |        |                 |       | 28             |
| Totales                        |                       |        |                 |       | 206            |

Tabla 10

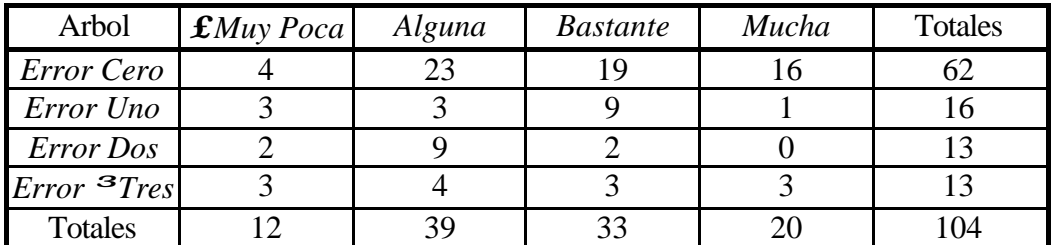

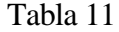

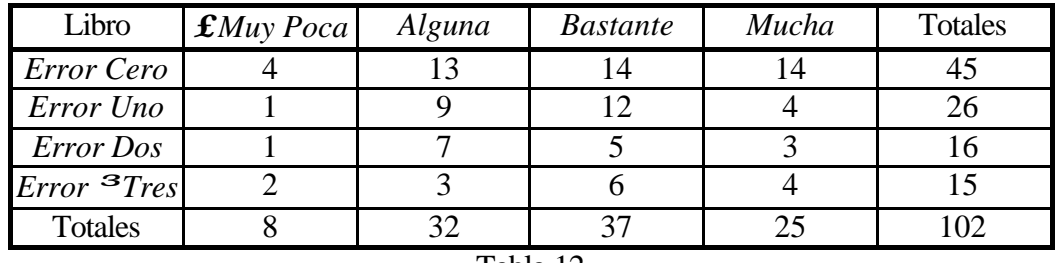

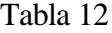

Del análisis de las tablas de contingencia se obtienen los valores de  $\chi^2$  que se indican en cada situación:

General:  $\chi^2 = 17.2556$ , Arbol:  $\chi^2 = 18.7803$  y Libro:  $\chi^2 = 5.9234$ ,

De esos valores se sigue que en la variante 'Libro' no puede rechazarse la hipótesis nula y, por ello, debemos concluir que no existe asociación entre las variables. Distinto es el caso 'General' y 'Arbol' donde los valores de  $\chi^2$  obtenidos nos obligan a rechazar la hipótesis nula (sobre todo en el segundo caso) y por lo tanto debemos hacer otras pruebas para determinar si existen asociaciones y de qué grado. Como hemos señalado más arriba, para este fin utilizaremos el coeficiente gamma.

Cálculo del coeficiente γ.

General:  $\gamma = -0.158$ , Arbol:  $\gamma = -0.290$ 

de aquí se sigue que, en el caso 'General', la asociación es casi insignificante, mientras que en el caso 'Arbol' se advierte una baja correlación que indica que a mayor experiencia menor cantidad de errores.

### **7. Conclusiones.**

1. El primer aspecto destacable de la investigación es que las dos variantes construídas y las metáforas que las soportan demostraron ser aplicables en ámbitos similares a los que se llevó a cabo la experiencia. Las respuestas de los alumnos sobre dificultades con el programa, orientación de los indicadores y confortabilidad general fueron por demás elocuentes. Con respecto a los errores cometidos en ambas alternativas, puede verse el punto 4.

2. El rendimiento de los alumnos medido en cantidad de errores cometidos fue adecuado (un promedio de un error o distracción leve en uno de los tres ejercicios que constituían la tarea) para la sencillez de la tarea encomendada. Sin embargo es de destacar que se hizo un recorrido excesivo de pantallas y, consecuentemente, el tiempo general empleado para desarrollar la tarea, de poco más de 29 minutos, podría haber sido menor. En descargo de lo señalado, debemos recordar la poca experiencia de los alumnos en el trabajo con hipertextos, en general, y con el utilizado en esta investigación, en particular.

3. Fue observable una clara diferencia en favor de los que utilizaron el 'Arbol', en la menor cantidad de pantallas superfluas visitadas, con respecto a los que usaron el 'Libro'. Esto podría explicarse a partir de que las características del 'Libro' permitían una ida y vuelta sobre las páginas en un mecanismo al cual los alumnos están habituados, aunque no sea eficiente ni sistemático. Por el contrario, el ida y vuelta por la jerarquía del 'Arbol' no es un mecanismo que los estudiantes tengan incorporado y, por lo tanto, se veían obligados con mayor frecuencia a recurrir al mapa para orientarse en la búsqueda de información, adquiriendo, de este modo, mayor eficacia.

El mayor tiempo promedio empleado por quienes usaron el 'Libro' es explicable, al menos parcialmente, por el mayor exceso de pantallas visitadas.

4. Desde el punto de vista del rendimiento en la resolución de los ejercicios no se advirtieron diferencias significativas entre los que trabajaron con el 'Arbol' y los que lo hicieron con el 'Libro', aunque el promedio de errores de los primeros fue ligeramente menor. Por lo tanto podemos afirmar que, desde este punto de vista, ambas variantes también demostraron ser válidas, al menos en primera aproximación.

5. Otro de los puntos importantes a investigar era cómo podría impactar la autoevaluación de experiencia con computadoras de los alumnos, en las variables sometidas a estudio.

Es interesante remarcar que la mayor 'experiencia' no tuvo influencia en la cantidad de pantallas visitadas, en ninguna de las dos variantes. Tampoco tuvo ningún impacto en el tiempo empleado para la tarea entre los que trabajaron con el 'Libro', aunque si lo hubo entre los que trabajaron con el 'Arbol'; en ellos se encontró una baja correlación que indica que a mayor 'experiencia' se empleó menos tiempo.

En lo atinente a la cantidad de errores cometidos no se encontró impacto entre 'experiencia' y 'errores' para los que utilizaron el 'Libro', aunque fue posible detectar una baja asociación indicativa de que a mayor 'experiencia' menor promedio de 'errores' entre los que trabajaron con el 'Arbol'.

6. Para finalizar podemos afirmar que, dentro de las limitaciones de esta investigación, las variantes de 'Arbol' y 'Libro' demostraron ser eficaces. El rendimiento entre los que trabajaron con el hipertexto 'Libro' fue independiente de la 'experiencia' de los alumnos que operaron con él. Entre los que utilizaron el hipertexto 'Arbol' la 'experiencia' demostró tener una ligera influencia en el sentido de que a mayor 'experiencia' menor promedio de errores y menor tiempo empleado. Aunque esto requiere mayor investigación, estas diferencias podrían ser explicables a que esta última variante exige un uso algo más sofisticado del mouse, por una parte, y a que los estudiantes más 'experimentados' en el uso de computadoras tienen incorporados algunos mecanismos de búsqueda en sistemas de ayuda que suelen tener una estructura aproximadamente arborescente, por la otra.

# **8. Referencias.**

Astleitner, H. & Leutner, D. (1995) *Learning Strategies for Unstructured Hypermedia*. Journal of Educational Computing Research 13(4), pp.387-400.

Asymetric Corp. (1994) *Toolbook Reference Manual*. Bellevue, WA: Asymetric Corporation.

Ausubel, D.P., Novak, J.D. & Hanesian, H. (1983) *Psicología Educativa: un punto de vista cognoscitivo*, 2da.Edición. Trillás. México.

Benest, I.D. (1990) *A hypertext system with controlled hype* en McAleese, R. & Green, C. (Eds.) Hypertext: State of the Art, pp.52-63. Ablex Publishing Co.. Norwood, New Jersey.

Conklin, J. (1987) *Hypertext: an introduction and survey*. IEEE Computer 20(9), pp.17- 41.

Duffy, T.M. & Knuth, R.A. (1990) *Hypermedia and Instruction: Where is the Match?* en Jonassen, D.H. & Mandl, H. (Eds.) Designing Hypermedia for Learning, pp. 199- 225. Springer- Verlag. Berlin.

Edwards, D.M. & Hardman, L. (1989) *Lost in Hyperspace: Cognitive Mapping and Navigation in a Hypertext Environment*, en McAleese, R. (Ed.) Hypertext: theory into practice, pp. 105-125. Ablex Publishing Co.. Norwood, New Jersey.

Gay, G., Trumbull, D. & Mazur, J. (1991) *Designing and Testing Navigational Strategies and Guidance Tools for a Hypermedia Program*. Journal of Educational Computing Research 7(2), pp. 189-202.

Hammond, N. (1993) *Learning with Hypertext: Problems, Principles and Prospects*, en Mc.Knight, C., Dillon, A. & Richardson, J. (Eds.) Hypertext: a Psychological Perspesctive. E. Horwood. London.

Jonassen, D.H., Beissner, K., & Yacci, M. (1993) *Structural Knowledge*. Hillsdale, N.J.: L.Erlbaum.

McKnight, C., Dillon, A. & Richardson, J. (1991) *Hypertext in Context*. Cambridge University Press. Cambridge, Gran Bretania.

Nielsen, J. (1990) *Evaluating Hypertext Usability en Jonassen*, D.H. & Mandl, H. (Eds.) Designing Hypermedia for Learning, pp. 147-168. Springer- Verlag. Berlin.

Relan, A. (1991). *The desktop environment in computer-based instruction: cognitive foundations and implications for instructional design*. Educational Technology, 31(1), pp.7-14.

Shneiderman, B. (1992). *Designing the user interface*. 2nd. ed. Addison Wesley. Reading. Massachussets.

Simpson, A. & McKnight, C. (1990) *Navigation in Hypertext: structural cues and mental maps*, en McAleese, R. & Green, C. (Eds.) Hypertext: State of the Art, pp.73-83. Ablex Publishing Co.. Norwood, New Jersey.